## Checksum Generation/Validation

## 1.Generate Checksum API

**Base Url:** https://api.sadadqatar.com/api-v4

F

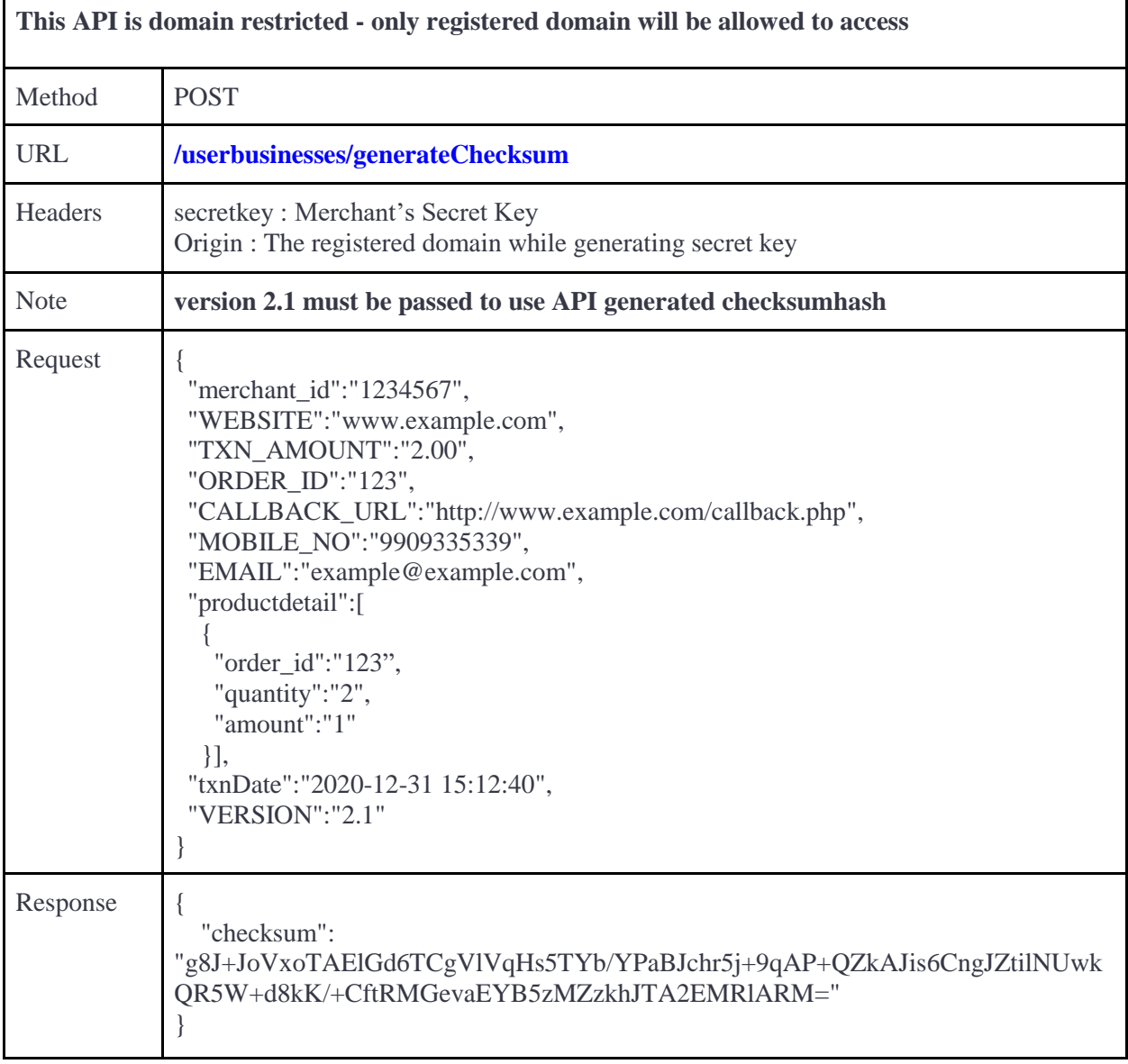

## 2. Validate Checksum API

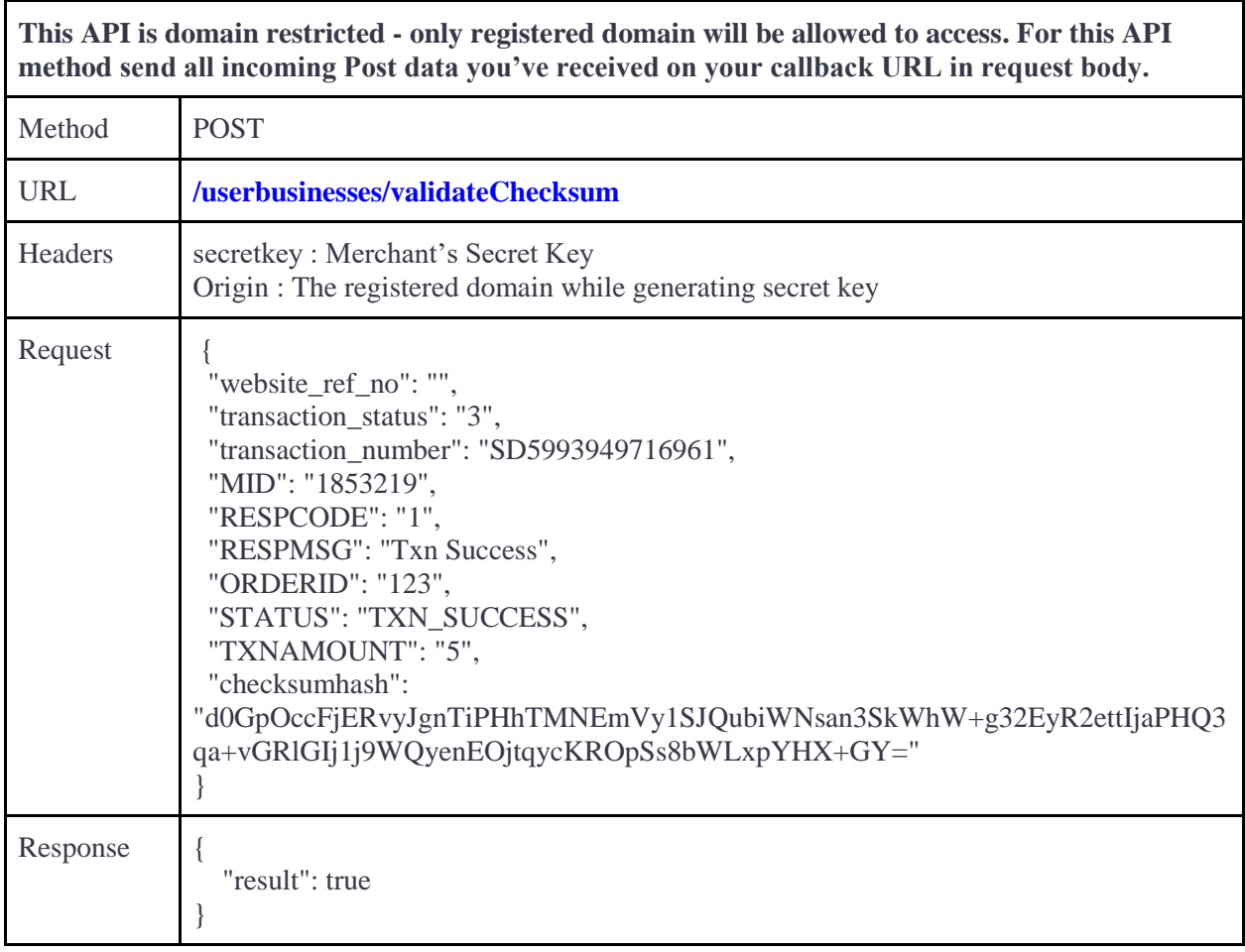